전자도면승인시스템

# ClassNK PASS al Status Service

## Plan Approval Status

PASS 는 도면의 제출에 소요되는 노력과 비용을 절감하고 품질관리의 효율성을 한층 더 향상 시킵니다.

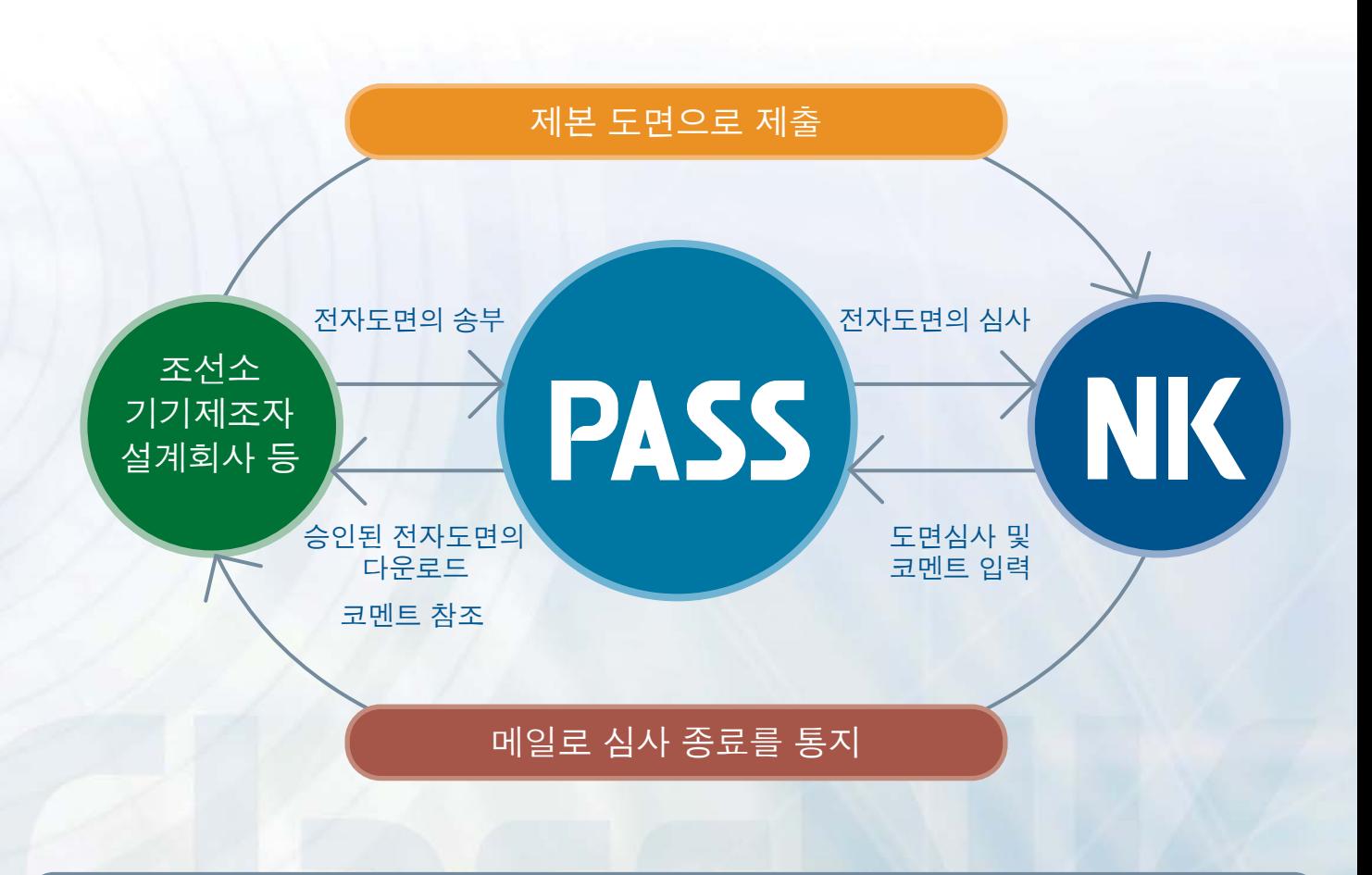

■ PASS에서는 도면심사의 진행상황, 코멘트 등에 관한 정보를 확인할 수 있습니다.

NK에서는 제출된 제본 도면의 [접수-심사-승인-반송]까지의 관리 정보와 코멘트 내용을 전부기록하고있습니다.도면제출자는PASS에서이러한일련의기록을RealTime으로 확인할 수 있고, 투명성 높은 품질 관리를 가능케 합니다.

#### ■ 전자 도면으로도 제출할 수 있습니다.

PDF또는 Docu Works 형식 파일의 전자 도면을 업로드하여 송부할 수 있습니다. PASS의 도입으로 도면전송의 전자화가 가능해 짐에 따라 도면의 제본작업 및 배송에 드는 비용을 절감할수있습니다.

전자도면과제본도면을혼재하여사용할수도있습니다.

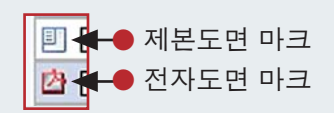

## Service

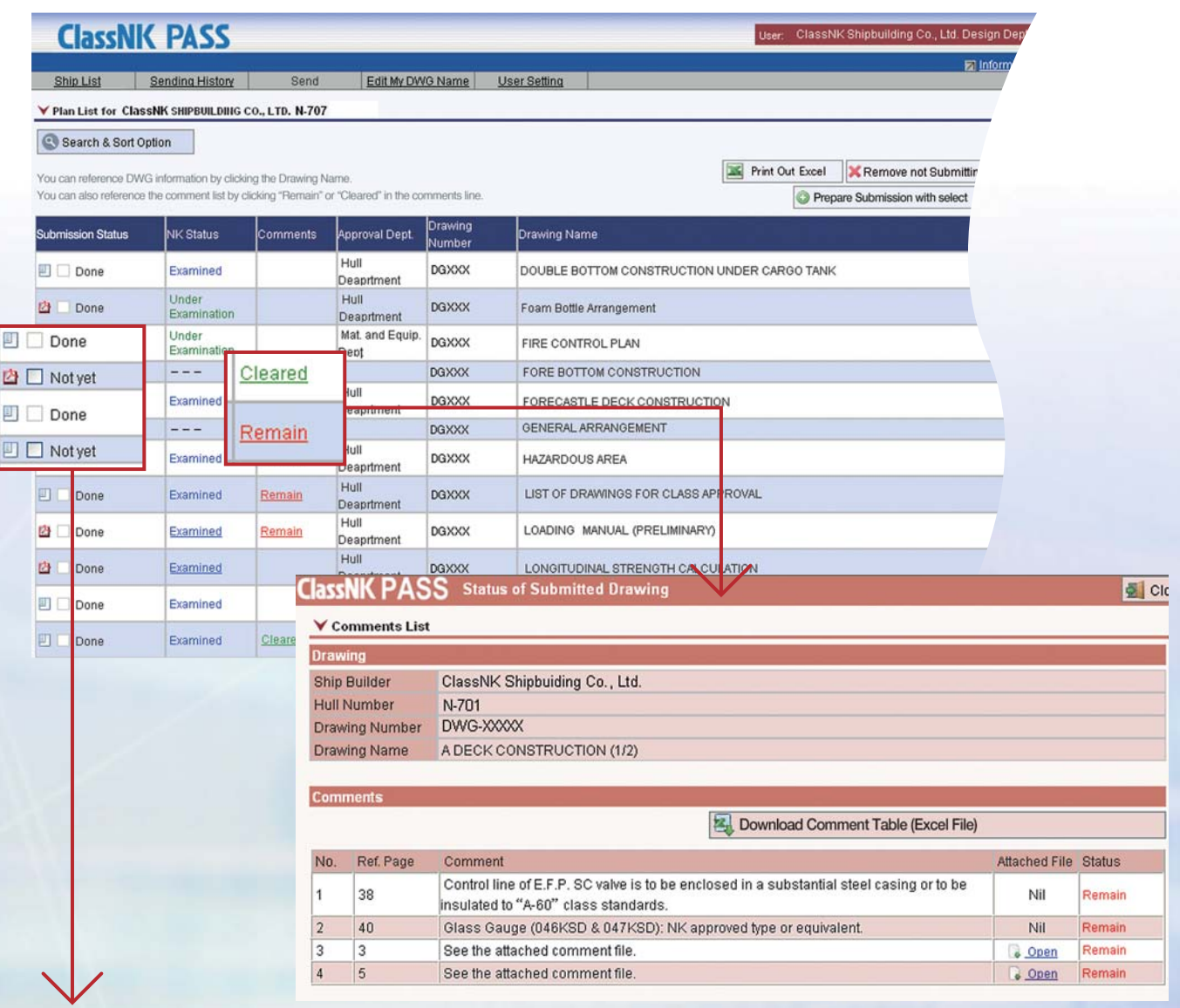

#### ● PASS는 도면제출 관리 시스템 입니다.

고객은 도면심사 상황 및 제출 상태를 한 눈에 파악 할 수 있으며 프로젝트 별로 제출된 도면을 관리 할 수 있습니다.

조선소는 건조중인 선박의 도면을 선박별로 관리 할 수 있으며 장비 제작사 및 설계회사는 임의의 프로젝트명으로 도면을 관리하는 것이 가능합니다.

#### $\bullet$  코멘트의 처리 및 관리에 이용할 수 있습니다.

고객은 제출한 도면에 대한 코멘트를 실시간으로 확인할 수 있을 뿐만이 아니라 전체 코멘트의 일괄표도 다운로드할 수 있습니다.

#### ᯱPASS의구성은간단하고이용하기쉽습니다.

PASS는 편리한 사용, 단순한 정보검색 절차와 간단한 화면의 구성을 우선적으로 고려하였습니다. 사용전에 응용프로그램을 인스톨하거나 설정할 필요가 없습니다.

#### ● 다양한 이용자 설정

조선소, 장비 제작사, 설계사무소에 따라 도면이 다르므로 PASS는 실무에 맞추어 프로젝트를 관리 합니다. 또한 부서와 과단위로 등록이 가능하고 사용자 ID등의 임의의 선택을 할 수 있습니다. 따라서 본 시스템을 통해 부서간의 정보공유, 타사무실간의 정보공유가 가능해지므로 보다 폭넚은 운용이 가능해집니다.

#### $\blacktriangleright$  보안

SSL 암호는 사용자의PC와 PASS시스템 사이의 통신 내용의 보안을 유지하는데 사용 됩니다 (통신의도청방지). 또한, 선택 사항으로 IP 어드레스 체크로 PASS의 접근을 제한할 수 있어, 사용자의 보안 정책에 적합한 운용을 할 수 있습니다. 외부유출방지를 위해서 전자도면의 접근에는 제한이 있습니다.

#### 신청

NK-PASS를이용하기위해서는,사전에사용신청서를 제출하실 필요가 있습니다. NK-PASS 사용 신청서에 필요한 정보를 입력하여 ClassNK 정보기술부로 제출해 주십시오.

신청서 양식은 아래 주소에서 확인하실 수 있습니다.

http://www.classnk.or.jp/hp/ko/activities/portal/nk-pass.html

신청절차나PASS에관한좀더자세한사항은 정보기술부로 문의하시기 바랍니다.

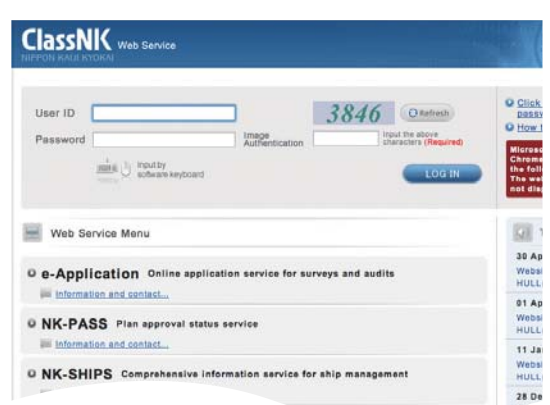

### 포털이용방법

ClassNK의 홈페이지지 우측에 위치한을 클릭하면 로그인 화면으로 이동합니다. 로그인 화면에서 신청후에 발행되는 이용자ID 및 password를 입력하여 로그인 한뒤, "NK-PASS 전자 도면 승인 서비스"의 링크를 클릭합니다. 화면 구성이 간단하여 인터넷 사용이 가능하면 누구나 NK-PASS 시스템을 쉽게 이용하실 수 있습니다.

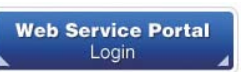

#### NK- PASS에 관하여 -

- NK-PASS의 신청서 제줄과 이용에는 비용이 들지 않습니다.
- NK-PASS는Microsoft Internet Explorer를 사용하는 웹시스템 입니다.
- 하나의 이용자 아이디로 동시에 목수 로그인이 가능합니다.
- NK-PASS는 전자도면 형식으로 제줄된 도면만 보관합니다.
- 제줄하신 전자도면의 PDF 파일 및 Docu Works 파일에 따라 NK-PASS 상에서 처리되지 못할 수도 있습니다. 이 경우 재제출이 요구되는 경우가 있습니다.
- 조선소 고객은 입급신청서를 제줄한 신조선에 한해 본 서비스를 이용하실 수 있습니다.
- 완공된 신조선은, 완공후 2개월을 경과한 시점에 열람 리스트에서 제외됩니다.
- 문서형식의 도면 정보는 보관 기간의 제한이 없지만, 전자 도면의 경우는 각 프로젝트 별로 보관 기한이 정해 집니다.
- NK-PASS 시스템은 정비나 다른 업무로 인해 일시적으로 운영이 중단될 수 있습니다.

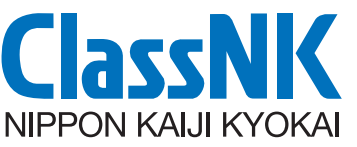

4-7 Kioi-cho, Chiyoda-ku, Tokyo 102-8567, Japan

문의**: Hull Department** e-mail: hld@classnk.or.jp Tel: +81-3-5226-2017 Fax: +81-3-5226-2019

신청관련문의**: Information Technology Department** e-mail: pass@classnk.or.jp Tel: +81-43-294-5467 Fax: +81-43-294-6760